# **Detailansicht | Abrechnung KT.**

Anpassung einer erstellten Sammelrechnung an einen Kostenträger. Dabei werden in dem, zugrunde liegenden, Angebot keine Änderungen vorgenommen. Sind die Änderungen nicht nur für den Kostenträger relevant, sondern auch für den Kunden, muss die Sammelrechnung storniert, eine neue Kundenrechnung erzeugt und daraufhin eine neue Sammelrechnung angelegt werden. Ferner können alle weißen Eingabefelder angepasst bzw. geändert werden. Abschließend muss die geänderte Sammelrechnung (Status 'erstellt korrigiert') ggf. neu übertragen werden.

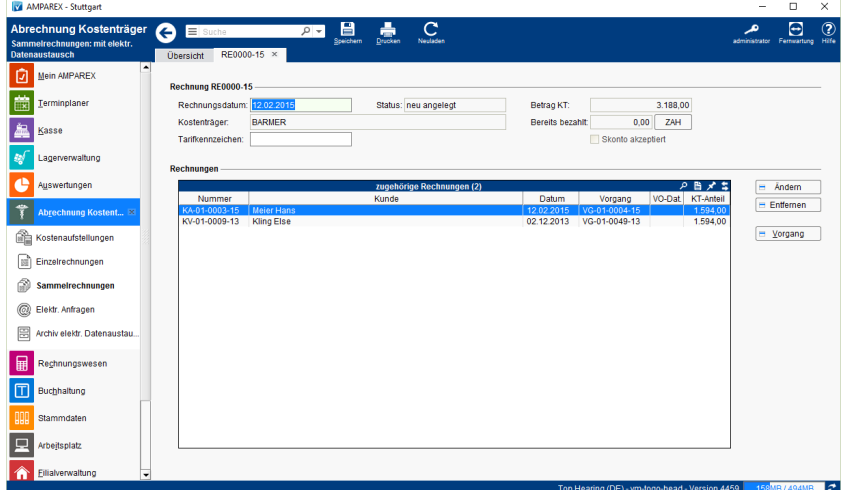

### Funktionsleiste

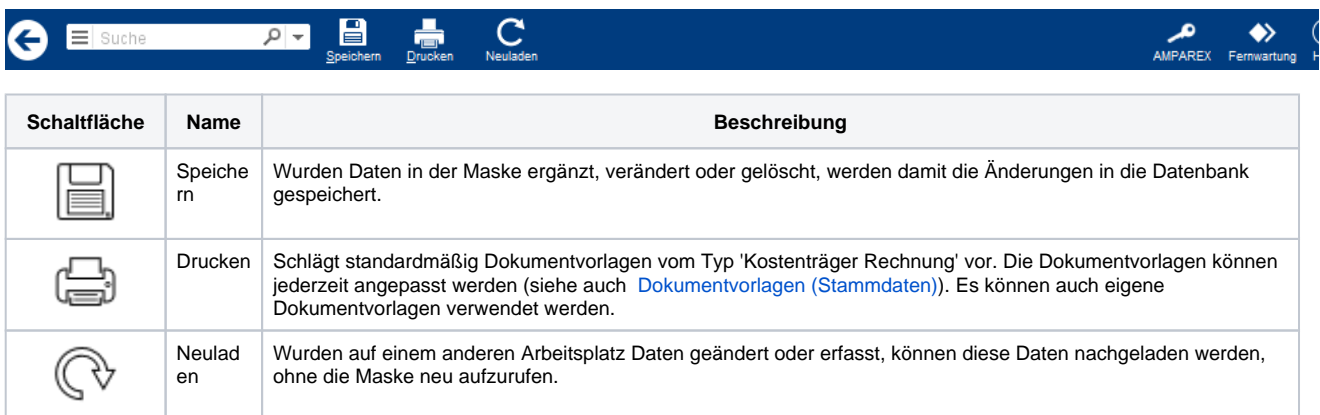

### Maskenbeschreibung

#### **Rechnung**

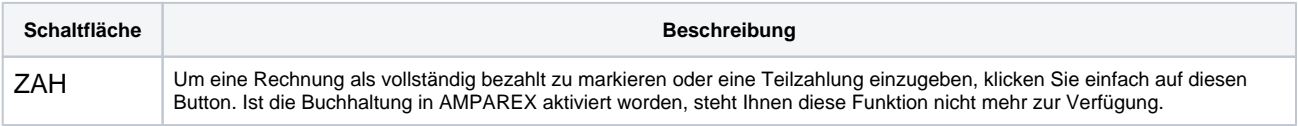

#### **Rechnungen**

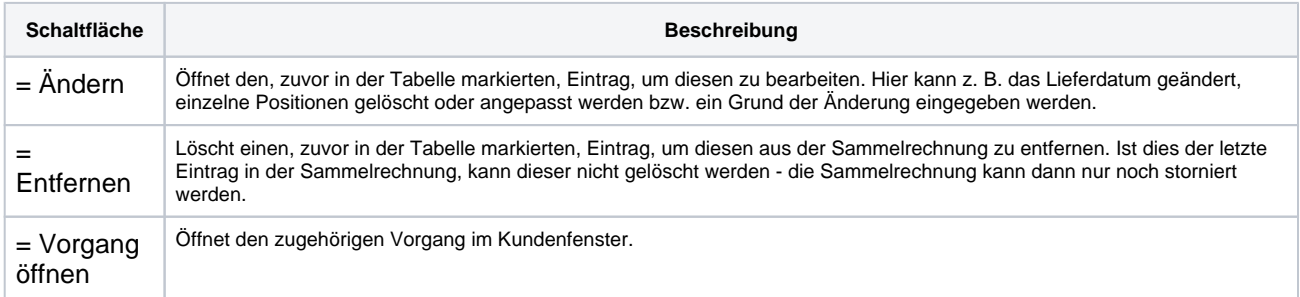

# **Detailansicht | Abrechnung KT.**

 $=$  KA öffnen

Öffnet die zugehörige Kostenaufstellung in den Kostenaufstellungen.